# Chapitre IV Gestion des Clés Symétriques: Cas de Kerberos

Failles des protocoles à clés symétriques Protocole de Needham et Schroeder Le système Kerberos

## **INTRODUCTION**

- ¢ Un protocole est un algorithme distribué faisant intervenir plusieurs participants
- ¢ Chaque participant exécute ses actions sur sa machine
- ¢ Chaque participant peut activer sur plusieurs sessions d'un même protocole
- ¢ Un participant peut changer de rôle d'une session à une autre
- ¢ Tous les participants légitimes se comportent conformément à la spécification du protocole

## CAPACITÉ DE L'INTRUS

- ¢ Peut être un participant régulier
- ¢ Peut écouter les messages qui circulent sur le réseau
- ¢ Peut éliminer ou modifier les messages qu'il intercepte
- ¢ Peut générer ses propres messages
- ¢ Tous les messages envoyés par l'intrus appartiennent à sa base de connaissances
	- Les connaissances initiales
	- Les messages interceptés

Dr. OMAR Mawloud © 2014/2015 – Université de Béjaia

## **TERMINOLOGIES**

¢ Nonce ou estampille

- On note avec Na, un nonce généré par le participant A
- Une valeur générée d'une façon aléatoire à chaque session
- Fraicheur de la session de communication
- ¢ Clés de chiffrement
	- Clé symétrique : avec laquelle on chiffre et déchiffre les messages
	- On note avec Kab, une clé symétrique partagée entre A et B
	- On note avec Ka, une clé symétrique connue que par A
- ¢ Chiffrement
	- On note avec  ${M}_{Kab}$ , un message M chiffré avec la clé Kab
- ¢ On note avec I(X), l'intrus qui essaie d'exécuter un protocole en se faisant passer pour le participant X

## TOPOLOGIE DU RÉSEAU

- ¢ Paramètre très important qui donne une idée sur la force de l'intrus
- ¢ On dit que I maintient la communication entre A et B si I est l'unique entité qui se trouve physiquement entre A et B

 $C$   $\rightarrow$   $A$   $\rightarrow$   $I$   $\rightarrow$   $B$   $\rightarrow$   $D$ 

¢ I peut mener une attaque active pour détourner le protocole, ce qui renforce ses capacités

## POSITION TRÈS FORTE

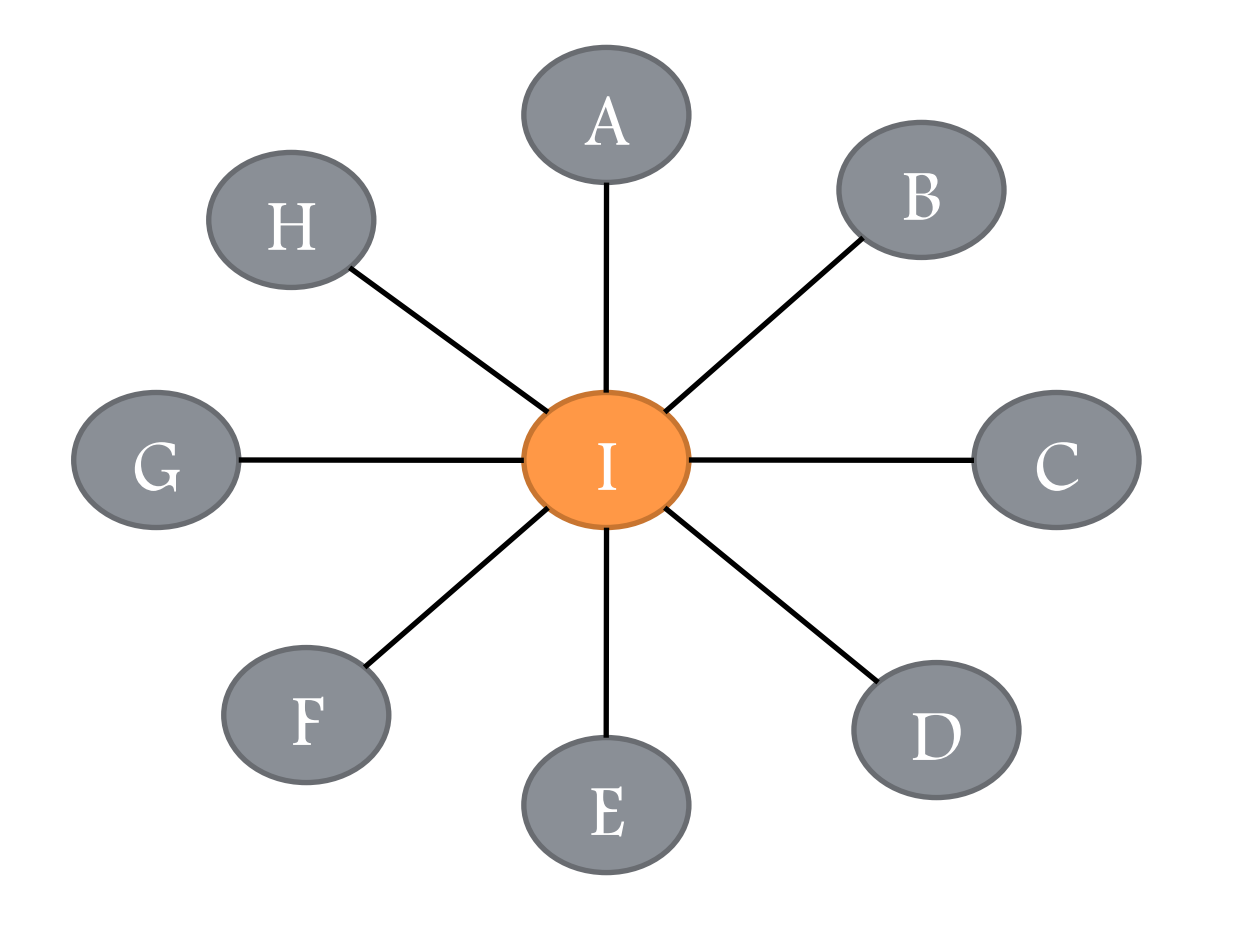

## POSITION MOINS FORTE

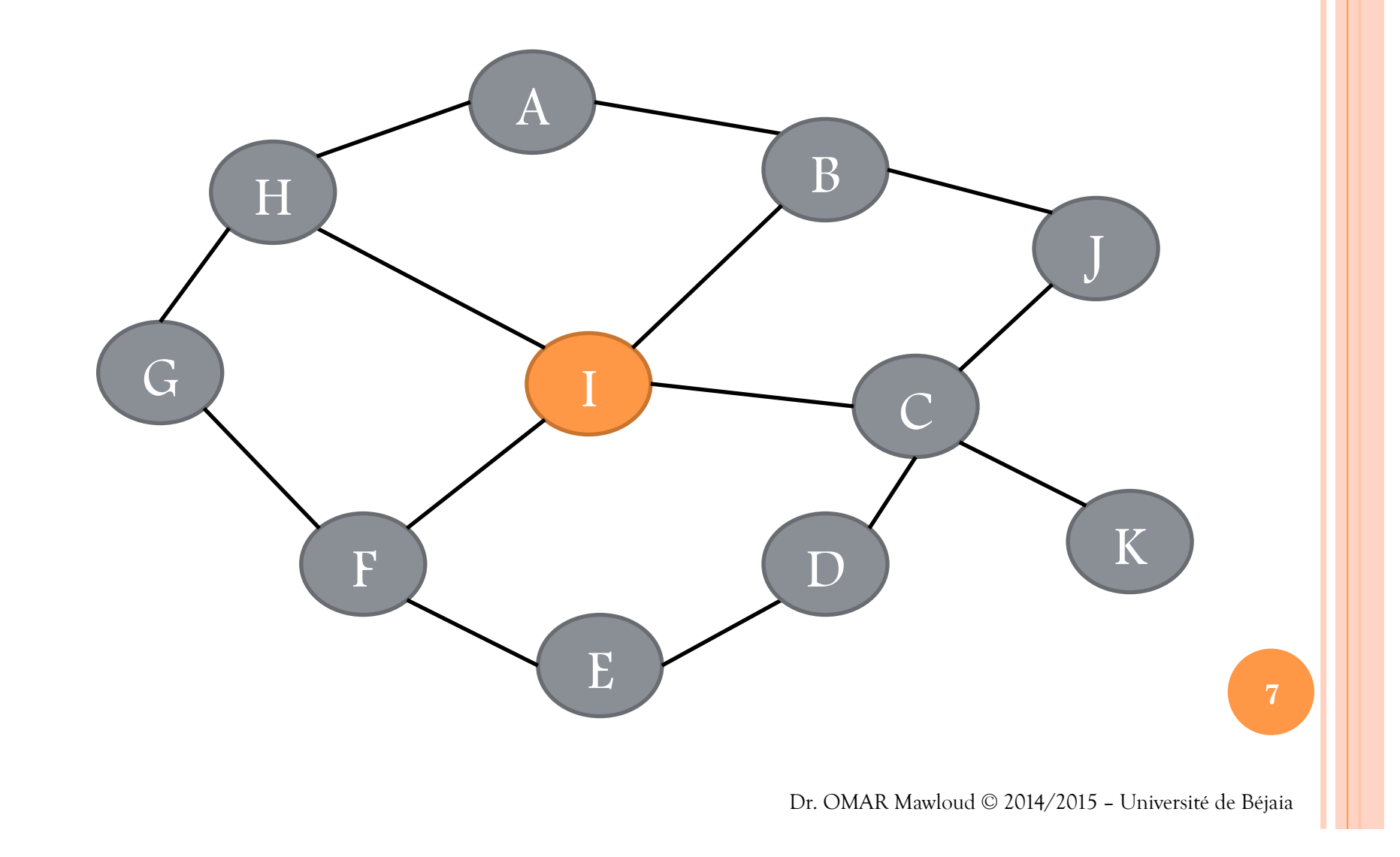

## POSITION TRÈS FAIBLE

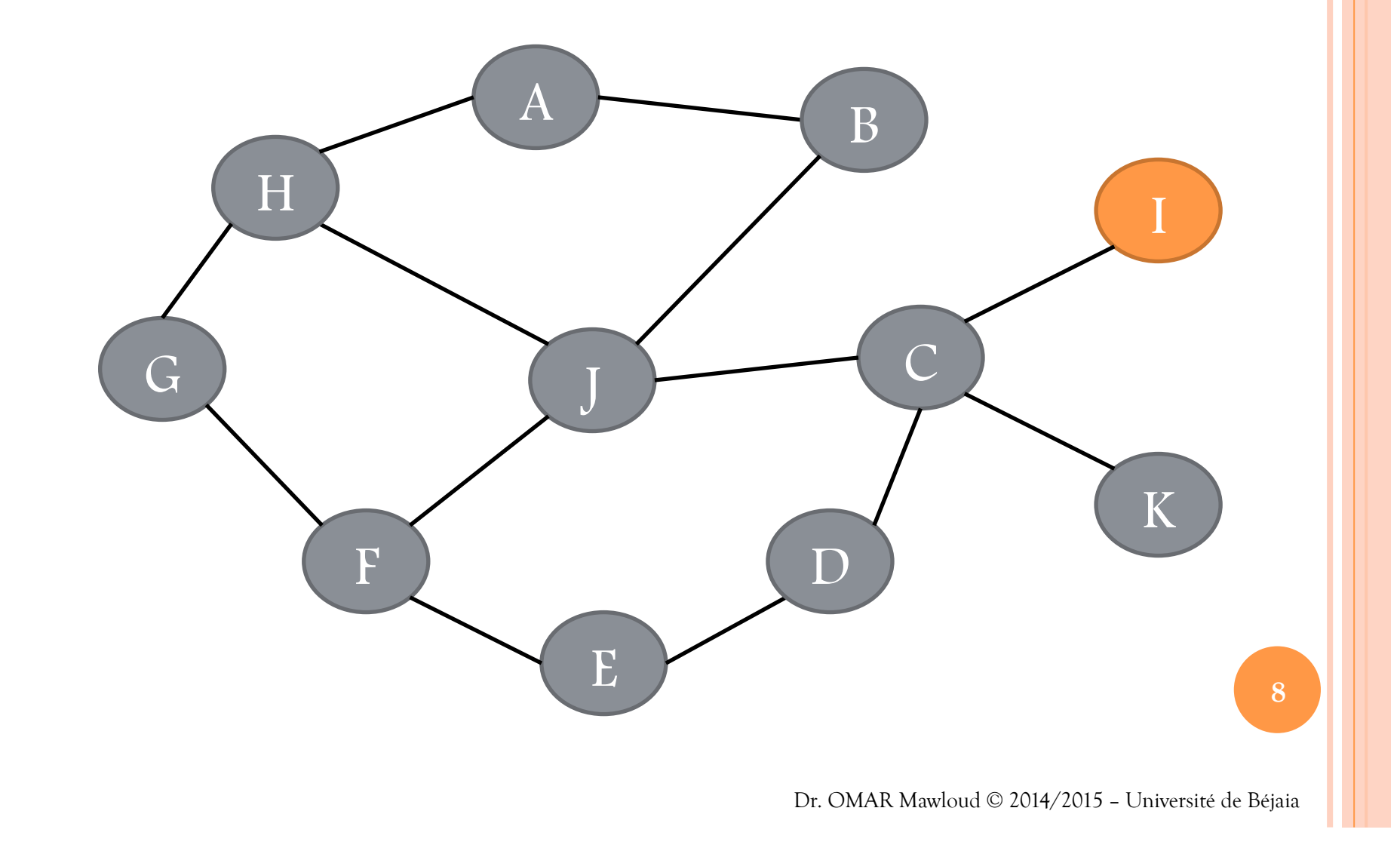

# PREUVE D'EXISTENCE D'UNE FAILLE

- ¢ On dit qu'un protocole d'authentification contient une faille, si I arrive à prouver qu'il est autre que I
	- I peut s'authentifier en tant que A auprès de B, s'il arrive à prouver à B qu'il connaît la clé Kab
- ¢ On dit qu'un protocole de confidentialité contient une faille, si I arrive à lire les données sensées être confidentielles
- ¢ La preuve d'existence d'une faille est une trace valide du protocole montrant que l'objectif visé n'est pas atteint (à travers un contre exemple)
- ¢ Faille à rôle simple
	- Avec une seule session ouverte du protocole
- ¢ Faille à rôle multiple
	- Avec plusieurs sessions ouvertes en parallèle

## EXEMPLE 1 (FAILLE À RÔLE SIMPLE)

 $1. A \rightarrow B : Na$ 2. B  $\rightarrow$  A : {Na}<sub>Kab</sub> L'opérateur de chiffrement : ⊕

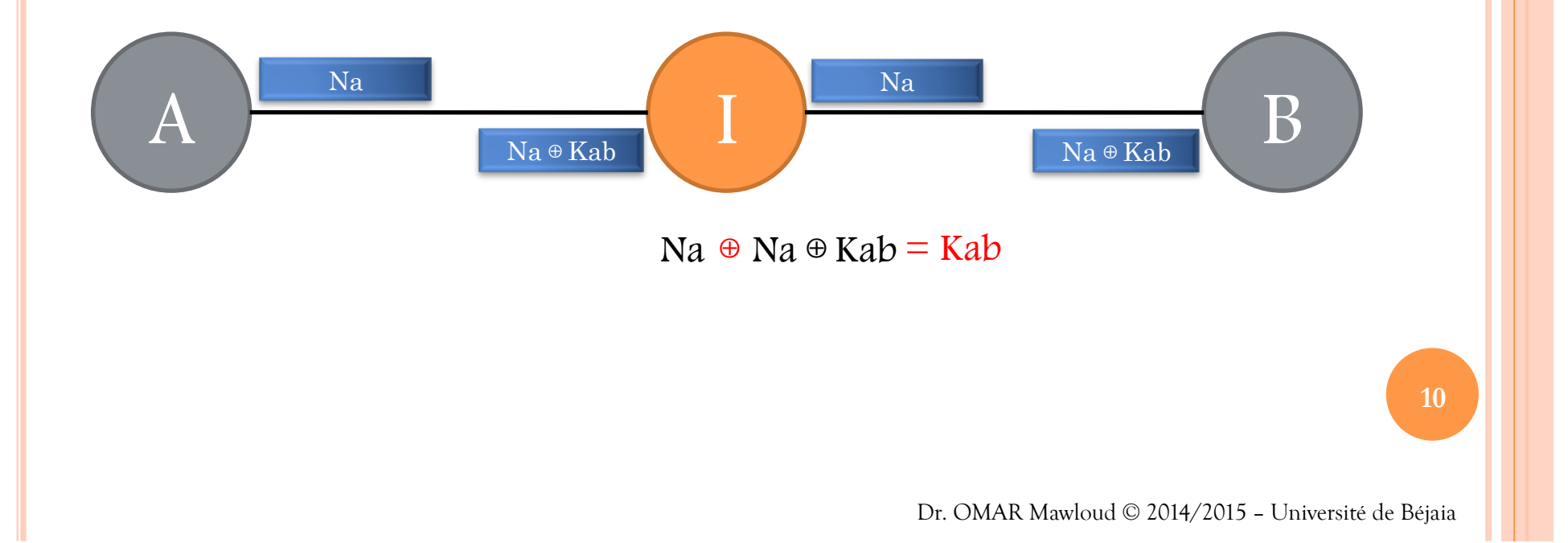

## EXEMPLE 2 (FAILLE À RÔLE MULTIPLE)

1.  $A \rightarrow B : \{Na\}_{Kab}$ 2. B  $\rightarrow$  A : {Na+1}<sub>Kab</sub>

1.1 
$$
A \rightarrow I(B) : {Na}^{R}_{Kab}
$$
  
\n2.1  $I(A) \rightarrow B : {Na}^{R}_{Kab}$   
\n2.2  $B \rightarrow I(A) : {Na+1}^{R}_{Kab}$   
\n1.2  $I(B) \rightarrow A : {Na+1}^{R}_{Kab}$ 

I s'est authentifié en tant que B auprès de A

**11** 

Dr. OMAR Mawloud © 2014/2015 – Université de Béjaia

# PROTOCOLE DE NEEDHAM ET SCHROEDER

¢ Inventé par Roger Needham et Michael Schroeder en 1978

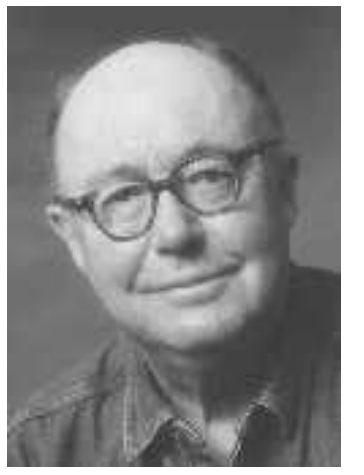

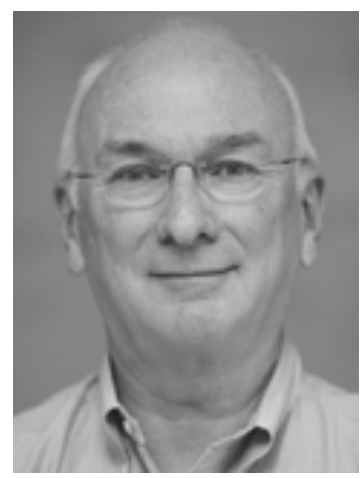

**Roger Needham Michael Schroeder** 

- ¢ Distribution de clés symétriques et d'authentification
- ¢ Authentification par tierce partie de confiance (TP)
- ¢ Notion de tickets

Dr. OMAR Mawloud © 2014/2015 – Université de Béjaia

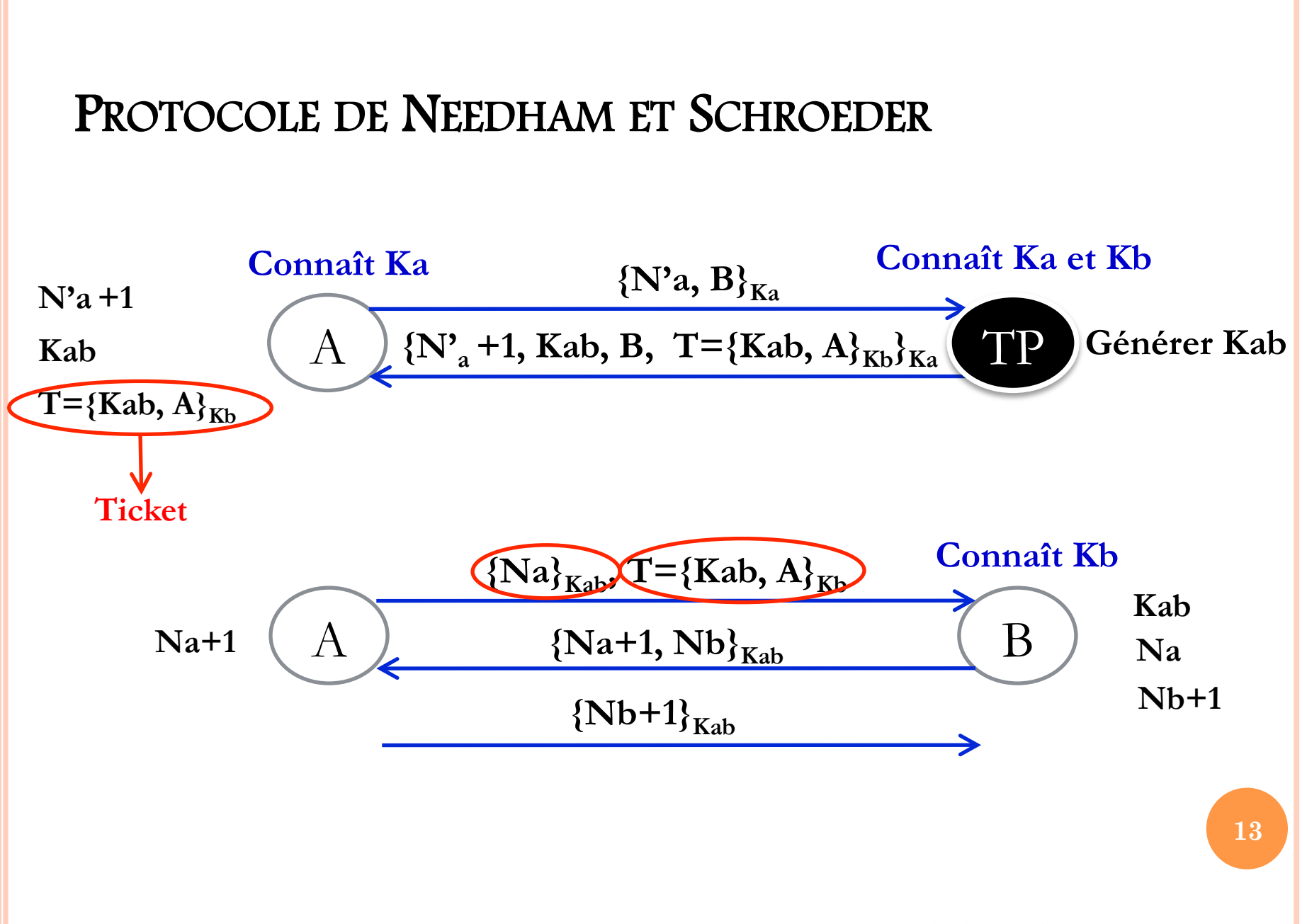

Dr. OMAR Mawloud © 2014/2015 – Université de Béjaia

## LE SYSTÈME KERBEROS

¢ Deux types de participants

- A : Utilisateur (possède un mot de passe d'accès PWA)
- B : Service (possède un mot de passe d'accès PWB)
- ¢ Services de sécurité
	- L'authentification et le contrôle d'accès
- ¢ Composé de deux serveurs qui partage une clé K
	- Serveur d'authentification
		- ¢ TGT (Ticket Granting Ticket)
		- ¢ Contient une clé de session à partager avec le serveur d'accès
	- Serveur d'accès
		- ¢ TGS (Ticket Granting Service)
		- ¢ Contient une clé de session à partager avec le service **<sup>14</sup>**

## FONCTIONNEMENT DE KERBEROS

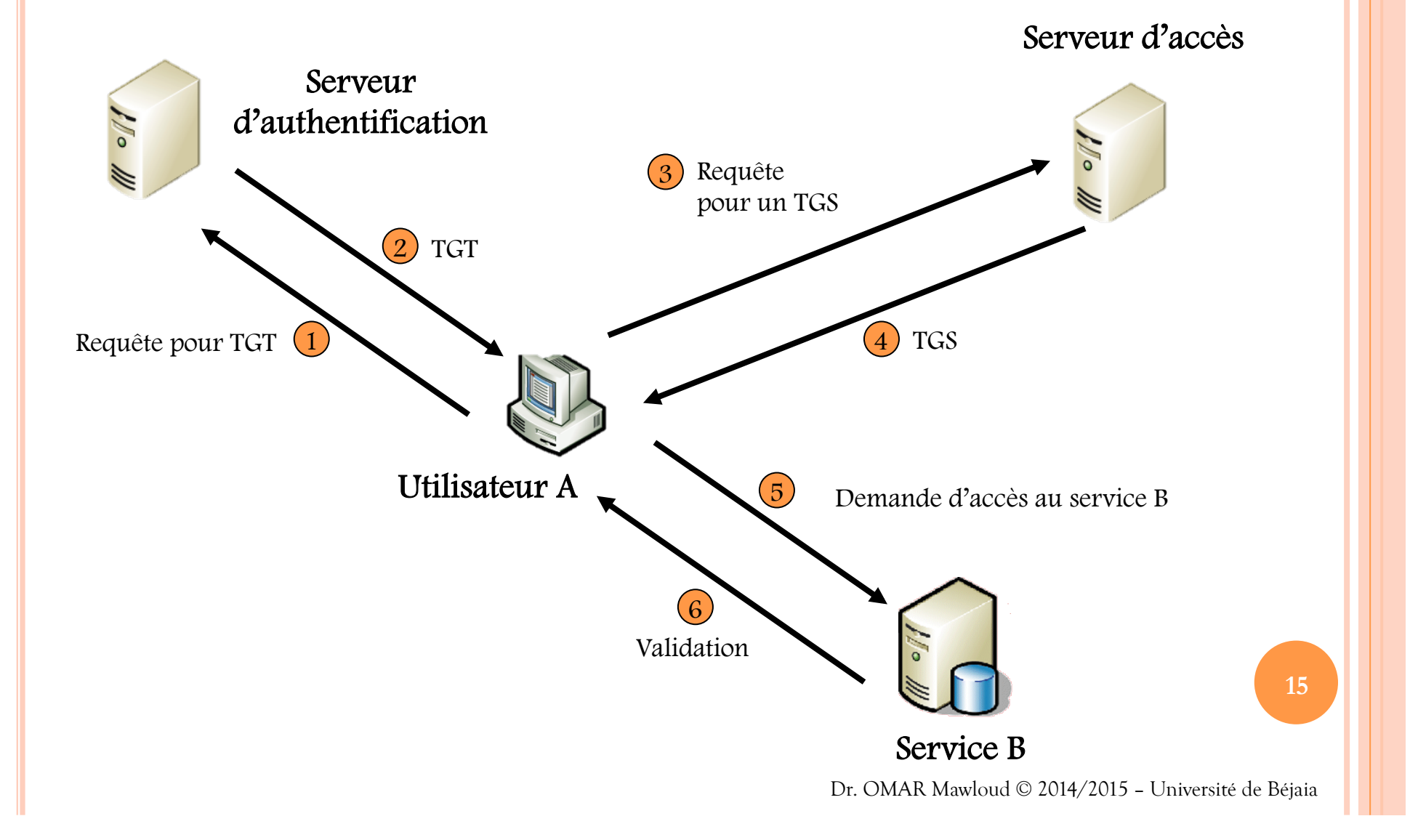

# AUTHENTIFICATION DE L'UTILISATEUR

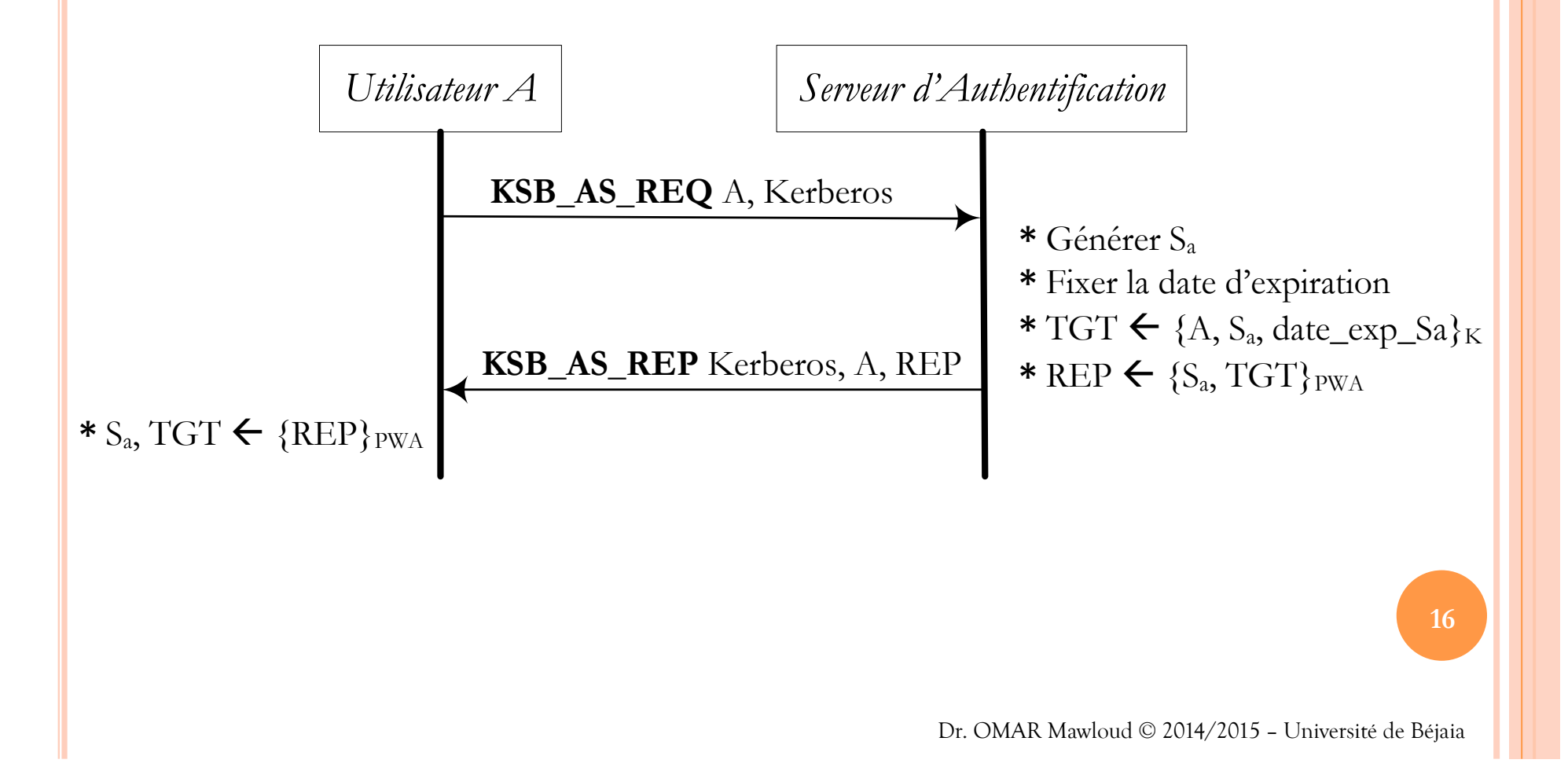

## AUTORISATION D'ACCÈS DE L'UTILISATEUR

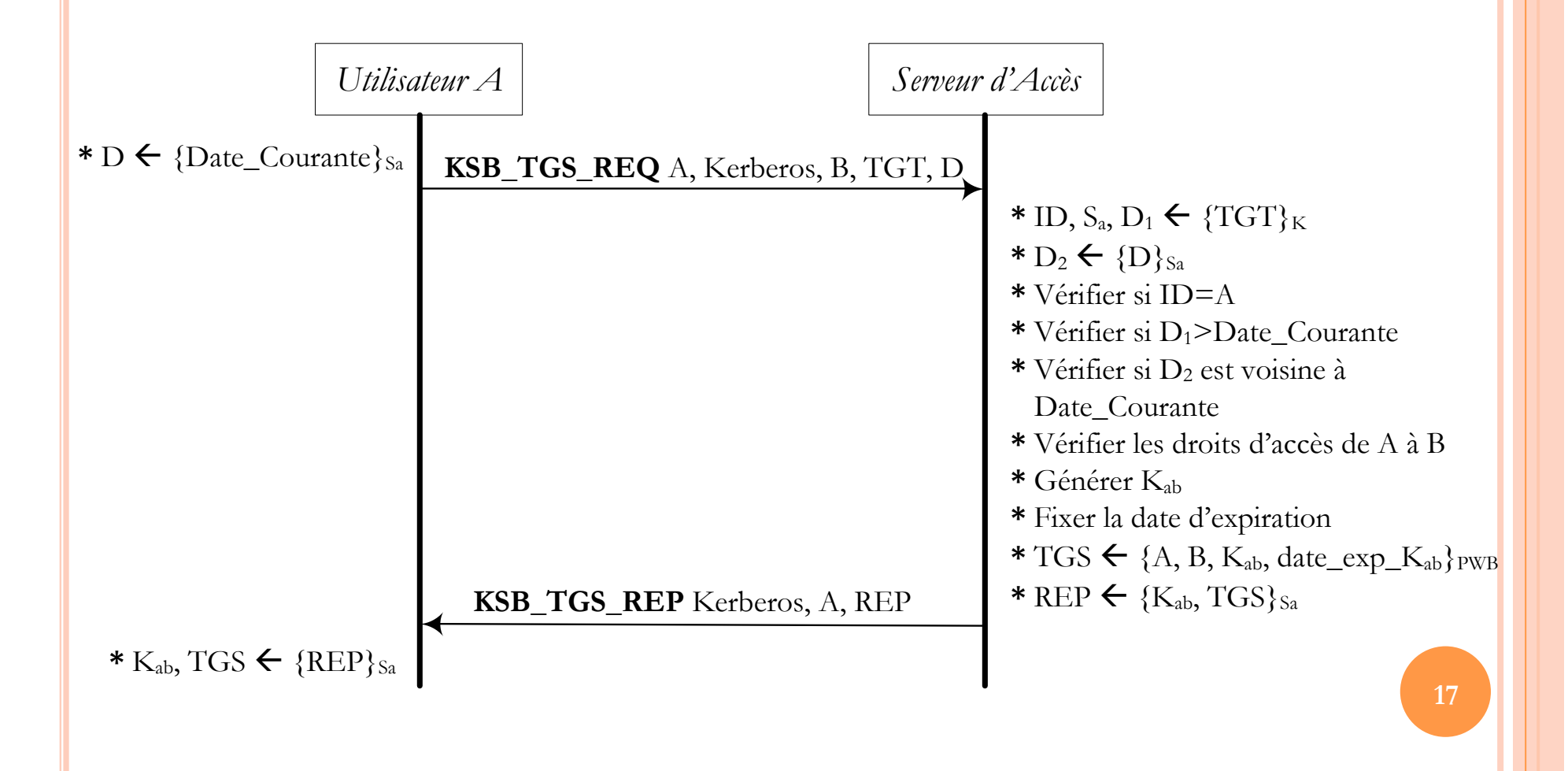

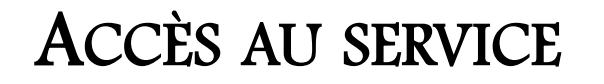

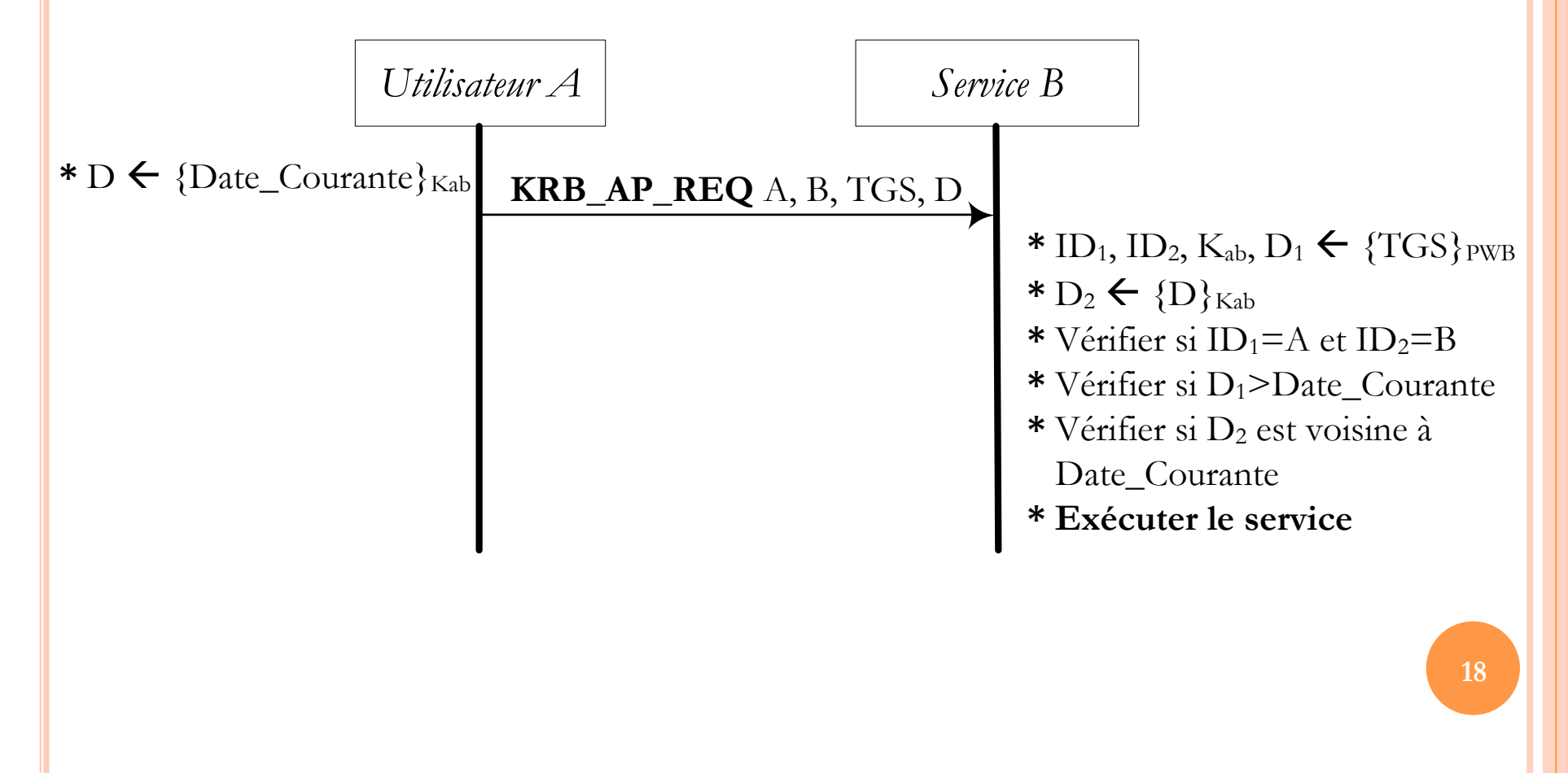